# formaestro

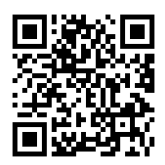

## SOLIDWORKS INITIATION

Dernière mise à jour le 14/06/2023.

#### **OBJECTIF**

Cette formation d'initiation à Solidworks vise à enseigner aux participants les bases de l'utilisation du logiciel, notamment la création d'esquisses, l'utilisation des fonctions, la modélisation d'assemblages et la réalisation de mises en plan.

#### **COMPÉTENCES DÉVELOPPÉES**

- · Découvrir le logiciel.
- Concevoir des pièces volumiques.
- Création d'assemblages de pièces.
- Gérer la mise en page et impression.

#### **PUBLIC CONCERNÉ**

Débutants en CAO, tels que les concepteurs, les ingénieurs, les techniciens et toute personne souhaitant apprendre à utiliser Solidworks pour concevoir et modéliser des pièces et assemblages en 3D.

#### **MODALITÉS D'ACCÈS**

Sur inscription ou demande de devis, réalisation sous 2 à 4 semaines.

### **Tarif NOUS CONSULTER Réf. PRO-000106 Contact** 0750031226 contact@formaestro.fr www.formaestro.fr

- **PRÉ-REQUIS** • Aucun
	-

#### **ACCESSIBILITÉ AUX PERSONNES EN SITUATION DE HANDICAP**

Si vous êtes en situation de handicap, merci de bien vouloir nous contacter au préalable afin que nous puissions définir ensemble les modalités nous permettant de vous former dans les meilleures conditions.

#### **MODALITÉS DE DÉROULEMENT DE L'ACTION DE FORMATION**

Formation individuelle ou en groupe dans vos locaux ou à distance en visio-conférence.

#### **MÉTHODES ET MOYENS MOBILISÉS**

Alternance d'apports théoriques et mises en situation pratiques.

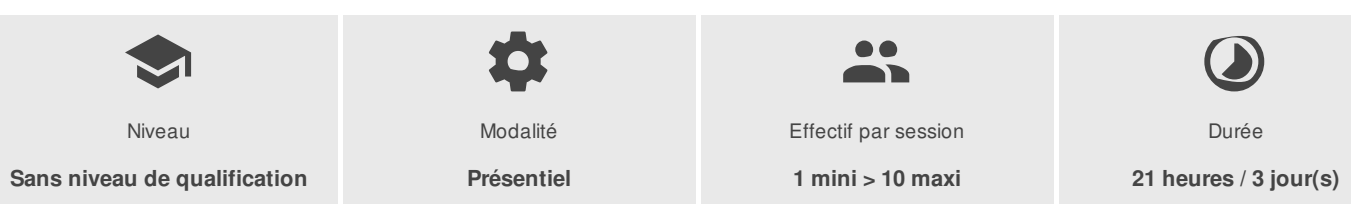

FORMAESTRO - N° SIRET 94798245000019 - RCS B 947 982 450 - Code APE 85.59A - 50, rue du Cèdre 38420 MURIANETTE France - Tél. : 0750031226 - contact@formaestro.fr - www.formaestro.fr

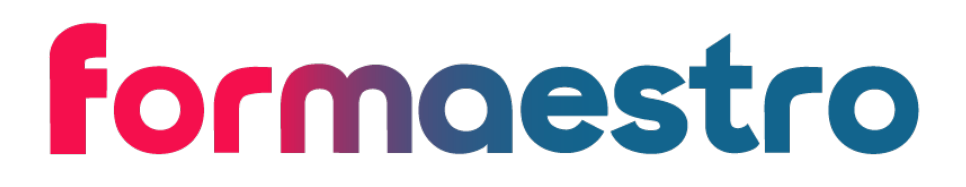

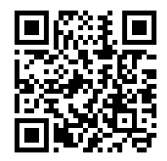

### PROGRAMME

#### **Introduction a Solidworks**

- Introduction à l'interface Solidworks
- La barre des menus
- Le gestionnaire des commandes
- Arbre de création featuremanager
- Le propertymanager
- Fonctionnalité de la souris

#### **Introduction a l'esquisse**

- Les techniques de créations d'esquisses
- Présentation des outils d'esquisse (ligne, rectangles, congé...)
- Méthodologie de création d'entités d'esquisse
- Retour d'information de l'esquisse
- Relations d'esquisse
- Sélection des objets d'une esquisse
- Méthodologie de cotation d'une esquisse
- Edition d'esquisse, édition de fonction et édition de plan d'esquisse

#### **Utilisation des fonctions**

- Création d'une fonction d'extrusion
- Les chanfrein et congés
- Enregistrement de la pièce

#### **Vues de mise en plan**

- Les différentes techniques de cotation
- Création de la mise en plan
- Manipulation des cotes
- Associativité entre le modèle 3D et la mise en plan

#### **Les fonctions de répétitions et de symétries**

- Les avantages des répétitions
- Les différents types de répétitions disponibles dans Solidworks
- Répétition linéaire
- Répétition circulaire
- Répétition pilotée par une esquisse
- Répétition pilotée par un tableau
- Symétrie de fonctions et symétrie de corps volumiques
- Options de répétitions

#### **Fonction de révolution et de balayage**

- Analyse de la géométrie de la pièce à modélisée
- Fonction de révolution
- Notion de volumes à corps multiples

FORMAESTRO - N° SIRET 94798245000019 - RCS B 947 982 450 - Code APE 85.59A - 50, rue du Cèdre 38420 MURIANETTE France - Tél. : 0750031226 - contact@formaestro.fr - www.formaestro.fr

## formaestro

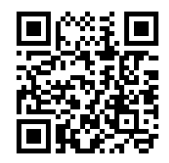

• Fonction balayage

#### **Modification de la conception**

- Analyse de l'intention de conception de la pièce à obtenir
- Méthodologie de modification de la conception  $\bullet$
- Utilisation de la technologie instant 3D pour apporter des modifications

#### **Modélisation d'assemblage**

- Assemblage ascendant
- Création d'un nouvel assemblage
- Position du premier composant
- Arbre de création featuremanager et signalétique
- Ajout de composants
- Utilisation de configurations de pièces dans les assemblages
- Sous-assemblages
- Contraintes intelligentes
- Insertion de sous-assemblages
- Composition à emporter

#### **Utilisation des mises en plan**

- En savoir plus sur la création de mises en plan
- Vue en coupe
- Vues de modèles
- Vue interrompue
- Vues de détail
- Feuilles de mise en plan et fonds de plan
- Vues projetées
- Annotations

#### **INTERVENANT(S) ÉVALUATION ATTRIBUTION FINALE**

Formateur consultant expert dans son domaine.

Auto-évaluation et/ou QCM pour évaluation des connaissances avant entrée en formation et évaluation des acquis en cours ou en fin de formation.

Attestation des acquis / Certificat de Réalisation

FORMAESTRO - N° SIRET 94798245000019 - RCS B 947 982 450 - Code APE 85.59A - 50, rue du Cèdre 38420 MURIANETTE France - Tél. : 0750031226 - contact@formaestro.fr - www.formaestro.fr